# Объектно-ориентированное программирование (ООП)

Класс. Объект класса. Конструктор класса. Поля. Методы.

#### Класс

► Набор полей (переменных) и методов (функций), которые так или иначе работают с этими полями.

► Созданный руками программиста тип данных

► Примеры типичных классов: Sprite, Bitmap, Sound (наверное), SoundChannel, Point.

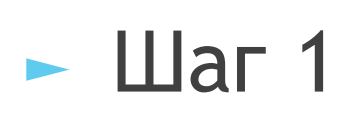

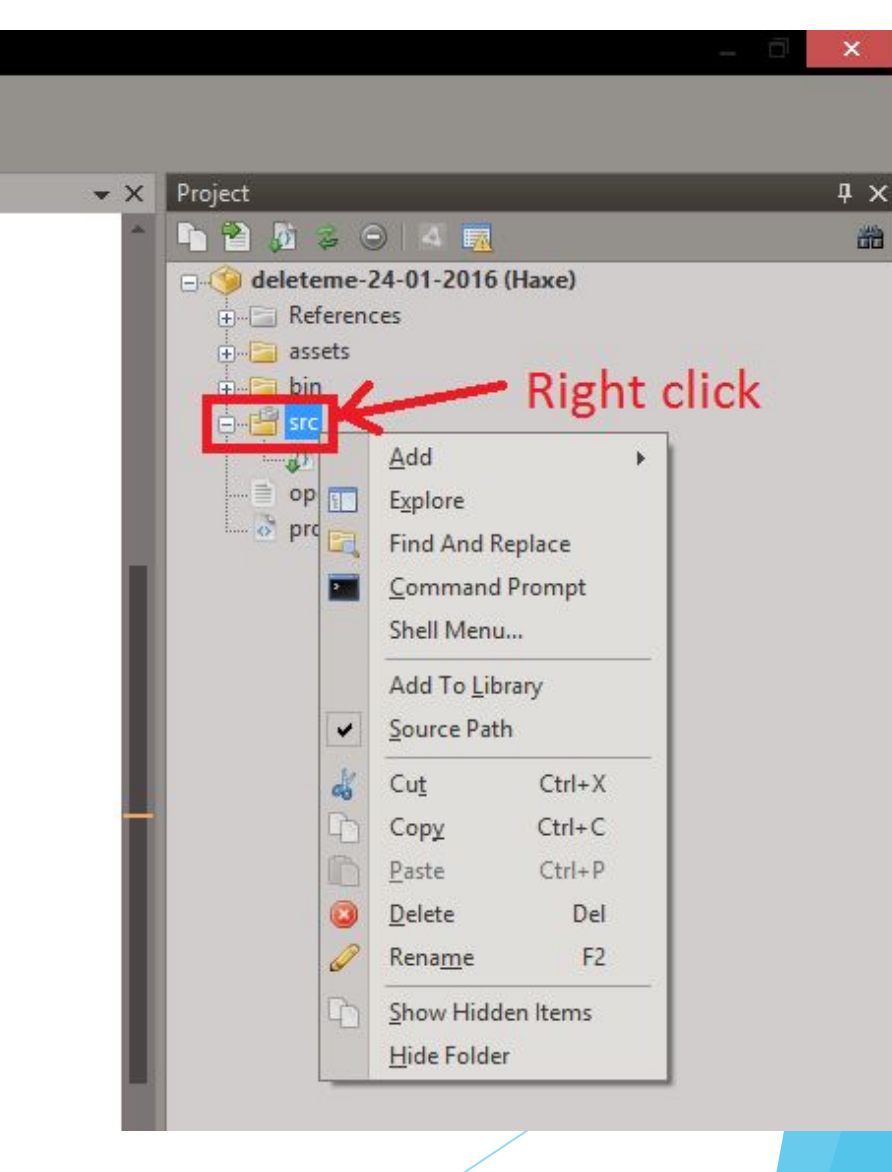

 $\blacktriangleright$   $\blacksquare$  ar 2

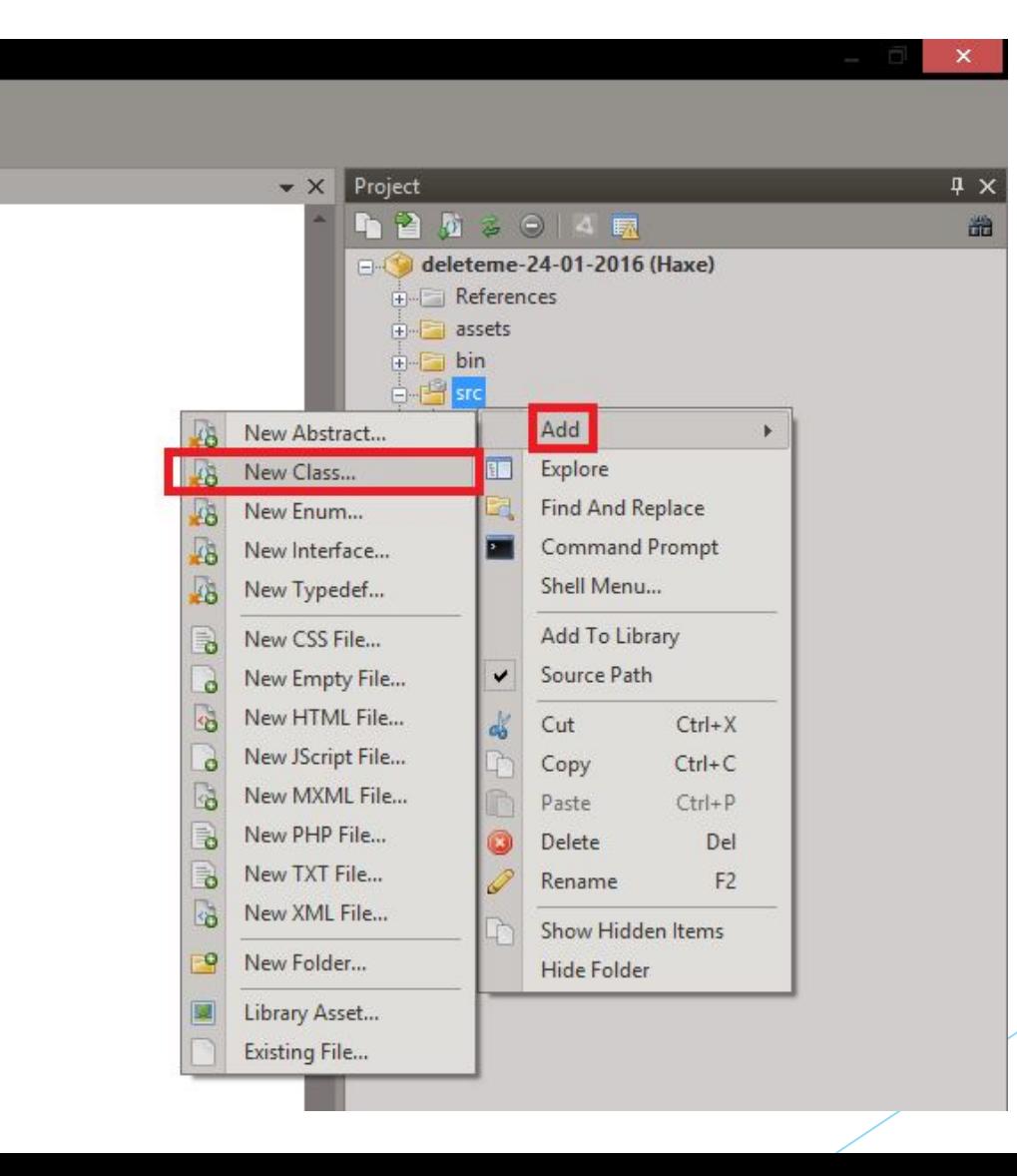

 $-$  Шаг 3

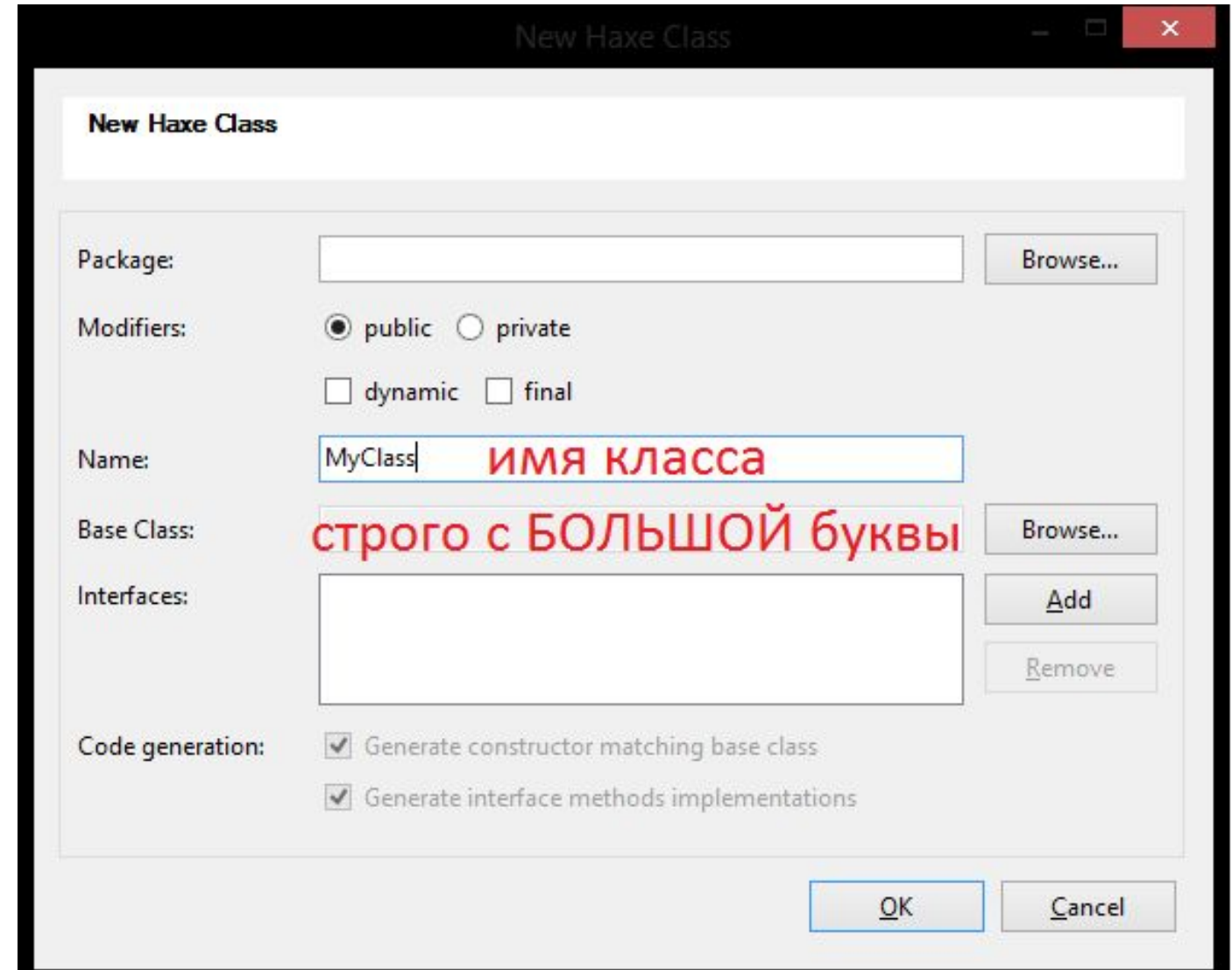

 $\blacktriangleright$   $\blacksquare$  ar 4

![](_page_5_Figure_2.jpeg)

#### Объект класса

- Переменная, типом данных которой является **КЛАСС**.
- ► Когда мы писали var spr: Sprite мы создавали объект класса Sprite
- Каждый объект класса имеет свойства (поля) и поведение (методы) своего класса, но между собой объекты индивидуальны (в каждый момент времени мы можем воздействовать только на ОДИН объект класса)

![](_page_6_Picture_4.jpeg)

Некоторая аналогия для классов и объектов в реальной жизни.

► Класс – форма для печенья

► Объект класса – конкретная печенька, сделанная по этой форме

# Как создаются объекты? (Как происходит выпекание печеньки)

- Процессом создания объекта (начальной инициализации его полей) занимается конструктор
- ► **Конструктор** функция, которая начинает свое выполнение при инициализации объекта класса.

#### ► **ОБЯЗАТЕЛЬНО ДОЛЖЕН БЫТЬ!!!**

*spr = new Sprite();*

► **Конструктор в HaXe** – функция **new** класса. Он начинает свою работу во время выполнения строки *abc = new MyClass();* Мы уже наблюдали такую строку, когда писали *var spr: Sprite;*

 $\overline{\Omega}$ File Edit View Search Debug Project Insert ■ 高 ★ ☆ ☆ ☆ | ■ ■ ☆ | シ ◎ Main.hx project.xml MyClass.hx package; 5 @author Zergling class MyClass 8日  $\left\{ \right.$ 9 public function new() 10 11 户  $12$ 13 14 15  $-3$ 

#### Конструктор класса в HaXe. (Выпекатор печеньки)

public function new() в каждом классе.

# ► **ОБЯЗАТЕЛЬНО ДОЛЖЕН БЫТЬ!!!**

- Производит начальную настройку объекта класса.
- Может иметь параметры значения, передающиеся извне и задающие начальное состояния каких-либо полей. Этот механизм обычно используется тогда, когда один конструктор может создавать почти одинаковые, но немного отличающиеся между собой объекты.

#### Некоторые фичи классов НаХе.

- ► Внутри класса можно привязать какие-нибудь EventListener'ы. Этим листнером будут обладать все объекты данного класса.
- ► При создании листнера в классе надо будет описать его обработчик. Каждый объект будет вызывать этот обработчик.
- Применительно к игрострою: одним классом НаХе можно описать целый экран игры и все его поведение. Довольно удобно.

#### Небольшой пример

```
Main.hx
         RedCircle.hx
     \mathbf{1}package;
     \overline{2}3
          import openfl.display.Sprite;
     \overline{4}import openfl.Lib;
     5
          import src.*;
     6
     \overline{7}1 * *\Box8
     9
             @author Zergling
    10
           *class Main extends Sprite
    11
    12 \Boxvar rc: RedCircle;
    13
              var redcirlce: RedCircle;
    14
    15
              public function new()
    16
    17 白
    18
                   super();
    19
    20
                   // Assets:
                   // openfl.Assets.getBitmapData
    21
                   rc = new RedCircle();
    22
    23
                   addChild(rc);24
    25
                   reducible = new RedCircle();26
                   reducible.x = 100;27reducible.y = 100;28
                   addChild(redcirlce);
    29
    30
    31
    32
```

```
RedCircle.hx
Main.hx
          package src;
     1
          import openfl.display.Sprite;
     \overline{2}3
     4
          1 * *5
     6
            @author Zergling
          class RedCircle extends Sprite
     8
     9
         \mathcal{L}\Boxvar circle: Sprite;
    10
    11
              public function new()
    1213 白
                   super();
    14
    15
    16
                   circle = new Sprite();
                   circle.graphics.beginFill(0xff0000);
    17
                   circle.graphics.drawCircle(0, 0, 25);
    18
    19
                   addChild(circle);
    20
    21
    22
```
# Небольшой пример

![](_page_12_Picture_4.jpeg)

#### Еще пример (с листнером)

```
Main.hx
         RedCircle.hx
     1
         package;
     \overline{2}3
         import openfl.display.Sprite;
     4
         import openfl.Lib;
     5
         import src.*;
     6
     \overline{7}class Main extends Sprite
     8 \Box 6var rc: RedCircle:
     9
              var redcirlce: RedCircle;
    10
   11
   12public function new()
   13 白
    14
                  super();
    15
   16
                  // Assets:
   17// openfl.Assets.getBitmapData
   18 白
                  1*19
                  rc = new RedCircle();20
                  addChild(rc);21
                  * /
    22
    23
                  reducible = new RedCircle();24
                  reducible.x = 100;25
                  reducible.y = 100:
                  addChild(redcirlce);
    26
    2728
    29
         J.
    30
```

```
Main.hx RedCircle.hx
         package src;
        import openfl.display.Sprite;
        import openfl.events.Event;
    \Delta5
        class RedCircle extends Sprite
    7日 {
             var circle: Sprite;
    8
    9
             var frames: Int;
   10
   11
             public function new()
   12 白
   13
                 super();
   14
   15
                 circle = new Sprite();
                 circle.graphics.beginFill(0xff0000);
   16
                 circle.graphics.drawCircle(0, 0, 25);
   1718
                 addChild(circle);
   19
   20
                 frames = 0;21
   22
                 addEventListener(Event.ENTER_FRAME, Circle_Onframe);
   23
   24
   25
             public function Circle Onframe(e: Event)
   26 户
   27
                 frames++;28
   29
                 x = x + Math.cos(frames / 100);30
                 y = y + Math.\sin(frames / 100);31
   32
   33
      - }
```
#### Важное про классы

- ► Каждый класс должен уметь убирать за собой мусор. Почти все, что используется в классе, убьется автоматически.
- Листнеры злые ребята. Их надо отдельно вырубать при удалении объекта класса.
- ► Для этого надо будет написать отдельную функцию, которая сделает removeEventListener для всех листнеров, которые вешались в ДАННОМ КЛАССЕ.

#### Области видимости.

- $\blacktriangleright$  В НаХе есть две области видимости: public и private (не-public), эти модификаторы приписываются к переменным и функциям
- ► Public говорит о том, что к данной штуке (переменной или функции) можно обратиться извне.
- Private (не-public) говорит о том, что фигушки нам, а не обращение извне.

```
RedCircle.hx
Main.hx
                                                                       Main.hx*
                                                                                  RedCircle.hx
        package src;
    1
                                                                             1
                                                                                  package;
    \overline{2}\overline{2}3
        import openfl.display.Sprite;
                                                                             \overline{3}import openfl.events.Event;
                                                                                  import openfl.display.Sprite;
    4
    5
                                                                             \overline{4}import openfl.Lib:
        class RedCircle extends Sprite
    6
                                                                             5
                                                                                  import src.*;
    7日 {
                                                                             6
            var circle: Sprite;
    8
                                                                             \overline{7}class Main extends Sprite
    9
            var frames: Int;
                                                                             8日 {
   10
   11
            public var publicInt: Int;
                                                                             9
                                                                                      var rc: RedCircle:
   12
            var nonpublicInt: Int;
                                                                                      var redcirlce: RedCircle;
                                                                           10
   13
                                                                           11
            public function new()
   14
                                                                           12public function new()
   15 白
                                                                           13 白
   16
                super();
   1714
                                                                                           super();
                circle = new Sprite();
   18
                                                                           15
   19
                circle.graphics.beginFill(0xff0000);
                                                                           16
                                                                                           // Assets:
   20
                circle.graphics.drawCircle(0, 0, 25);
                                                                           17// openfl.Assets.getBitmapData
   21
                addChild(circle);
   22
                                                                           18 户
                                                                                           1*23
                frames = 0;19
                                                                                           rc = new RedCircle();
   24
                                                                            20
                                                                                           addChild(rc);25
                publicInt = 0;21
                                                                                           *26
                nonpublicInt = 0;22
   27
   28
                addEventListener(Event.ENTER_FRAME, Circle_Onframe);
                                                                            23
                                                                                           reducible = new RedCircle();
   29
                                                                            24
                                                                                           reducible.x = 100;
   30
                                                                            25
                                                                                           reducible.y = 100;
            public function Circle Onframe(e: Event)
   31
                                                                            26
                                                                                           addChild(redcirlce);
   32 日
                                                                            27
   33
                frames++;redcirlce.publicInt = 100; ВСС нормально
   34
                                                                            28
   35
                x = x + Math.cos(frames / 100);redcirlce.nonpublicInt = 100; ОШИБКА!
                                                                            29
   36
                y = y + Math.\sin(frames / 100);30
   37
                                                                                                                             ПРОГРАММИСТ 
                                                                            31
   38
                                                                                                                             - РУКОЖОП39 - 332
                                                                                  3
                                                                            D
```
### Задание

- ► Запилить какой-нибудь класс, который будет выбрасывать на сцену что-нибудь визуальное (красный круг, зеленый квадрат или картинку). Создать объект класса. **Убедиться, что все работает.**
- ► По желанию: добавить туда какой-нибудь EventListener, который будет что-нибудь делать: проигрывать звук, запускать движение объекта, какую-нибудь отсебятину. **Убедиться, что все работает.**

► **Примечание: можно и даже нужно смотреть примеры.**